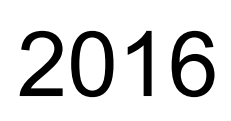

# Микроконтроллеры прерывания

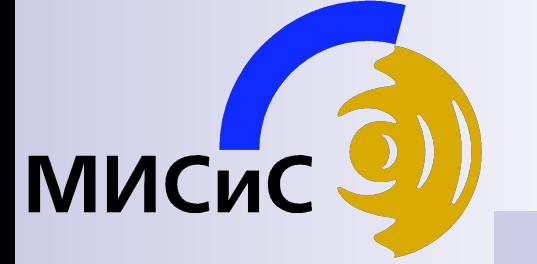

Лекции

### Прервания

Микроконтроллеры PICmicro среднего семейства могут иметь несколько источников прерываний. Для каждого периферийного модуля назначен отдельный источник прерываний, хотя некоторый периферийный модули содержат несколько источников прерываний (например, модуль USART).

Возможные источники прерываний в микроконтроллерах PICmicro среднего семейства:

- Внешний источник прерываний INT;  $\bullet$
- Переполнение таймера TMR0;  $\bullet$
- Изменение уровня сигнала на входах PORTB (выводы RB7:RB4);  $\bullet$
- Изменение выходного уровня компаратора;  $\bullet$
- Прерывание от ведомого параллельного порта;  $\bullet$
- Прерывания от USART;  $\bullet$
- Прерывание от приемника:  $\bullet$
- Прерывание от передатчика;  $\bullet$
- Завершение преобразования АЦП;
- Прерывания от LCD;  $\bullet$
- Завершение цикла записи в ЕЕРRОМ память данных;  $\bullet$
- Переполнение таймера TMR1;  $\bullet$
- Переполнение таймера TMR2;
- Прерывания от модуля ССР;
- Прерывания от модуля SSP.

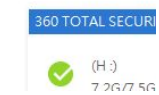

# Структура

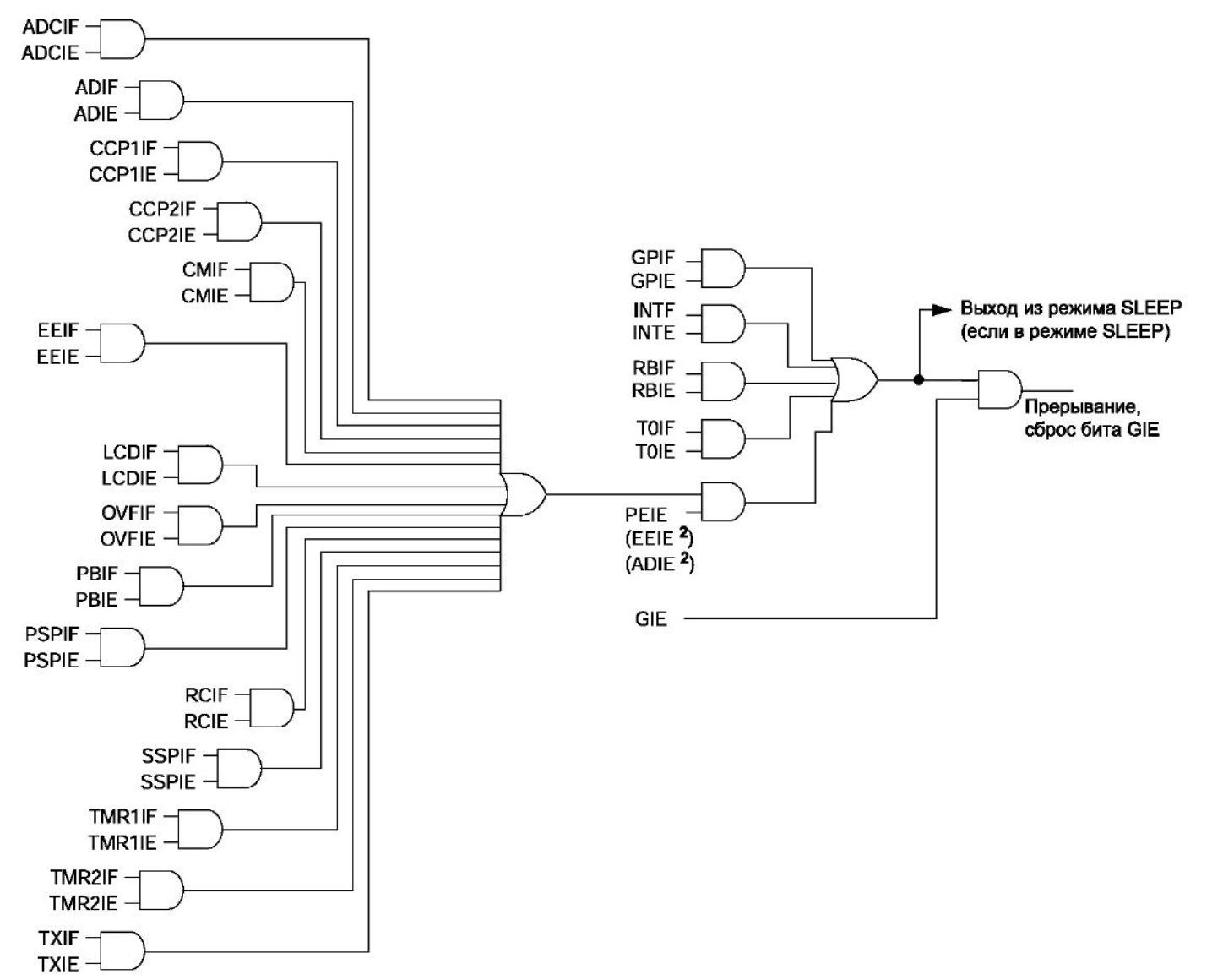

#### Регистр INTCON

×

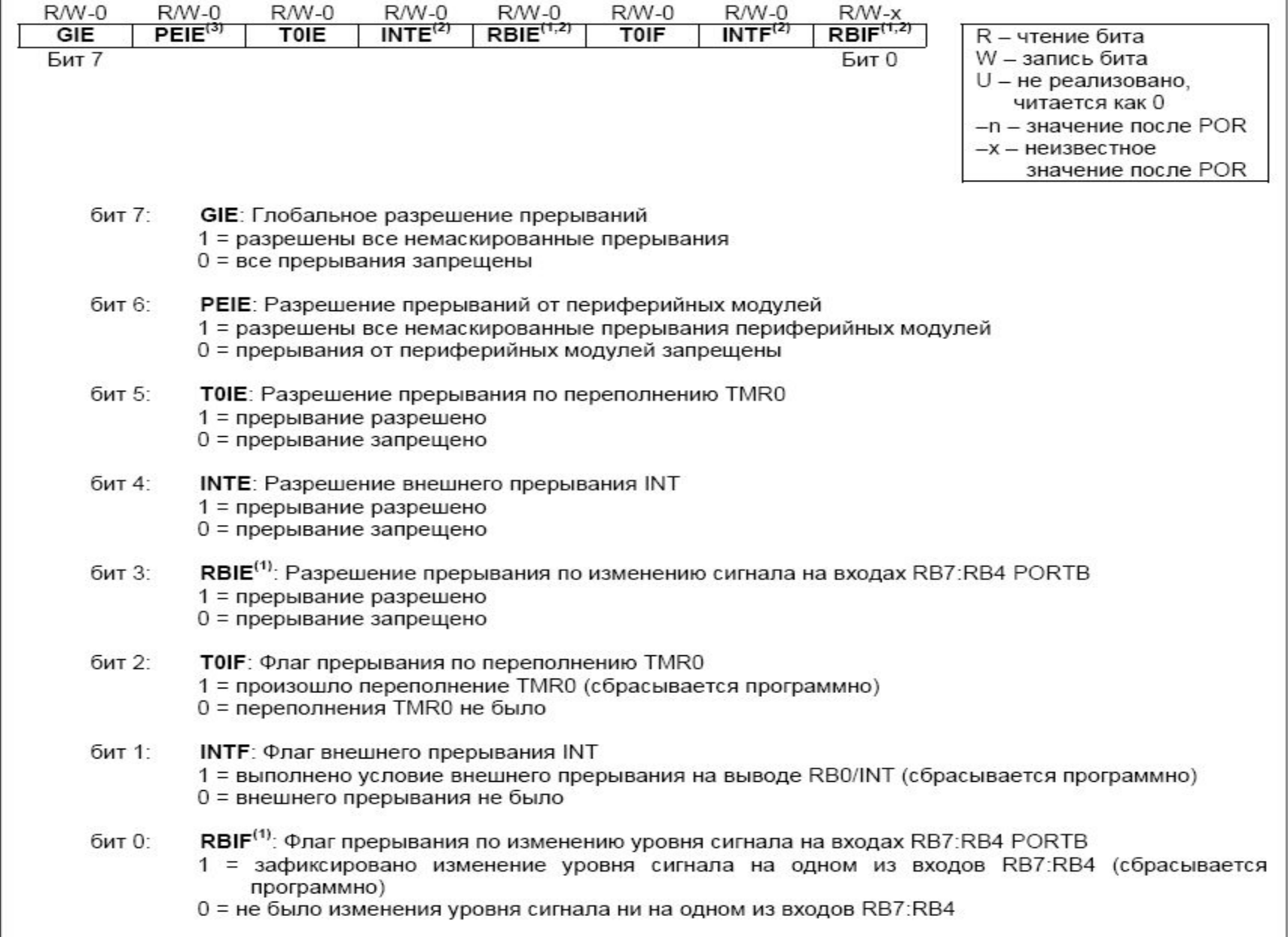

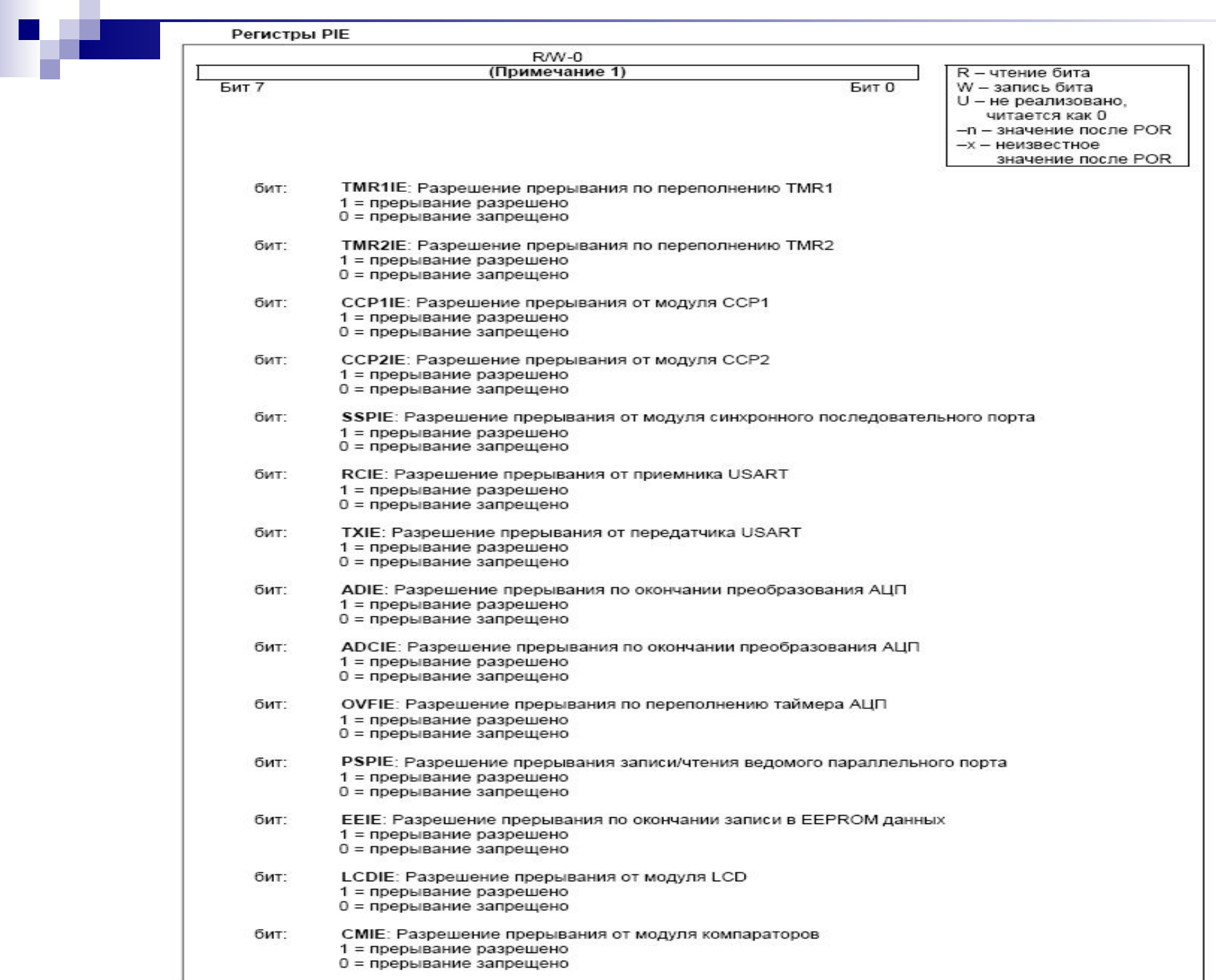

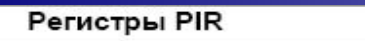

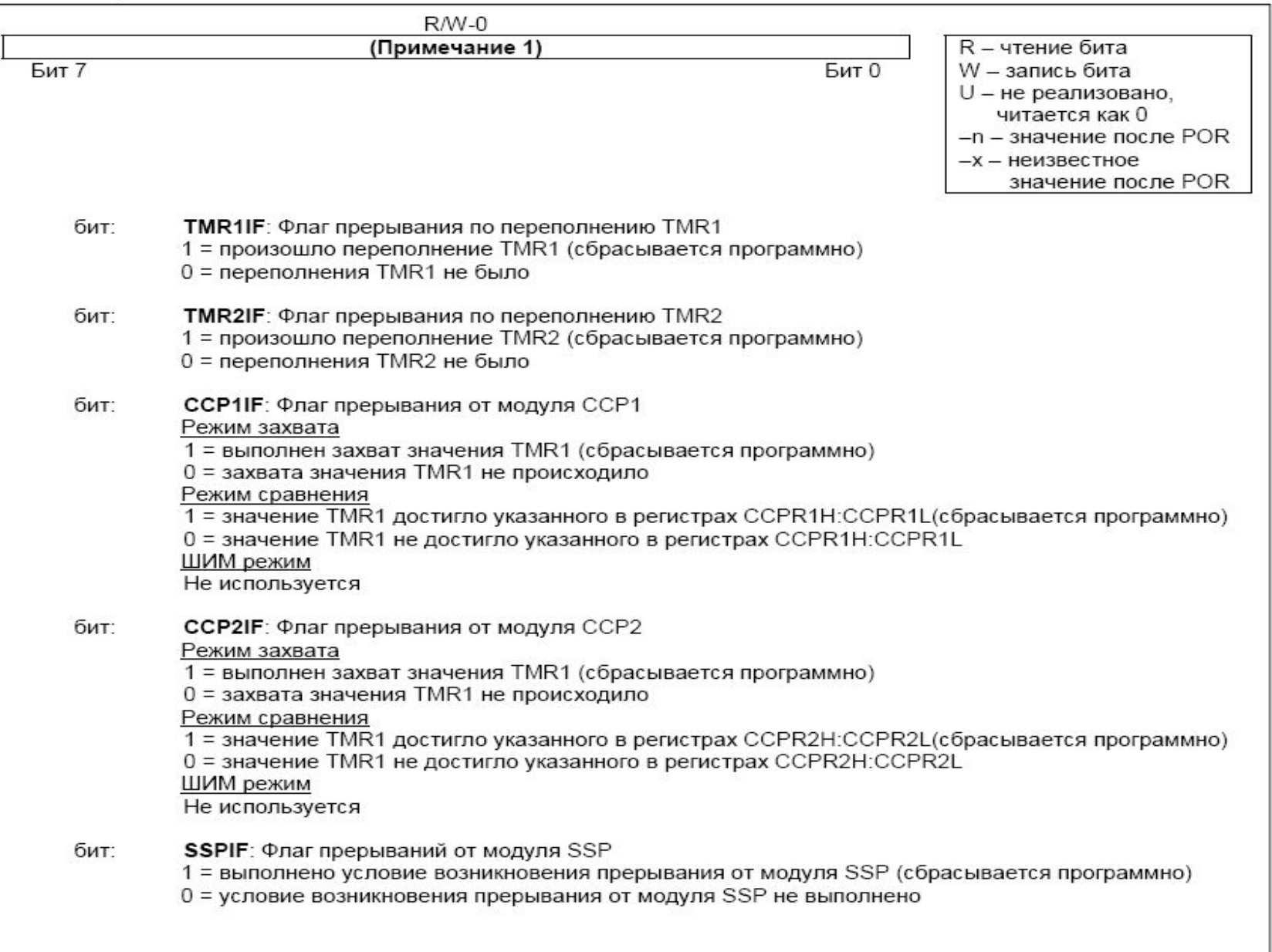

Регистры PIR (продолжение)

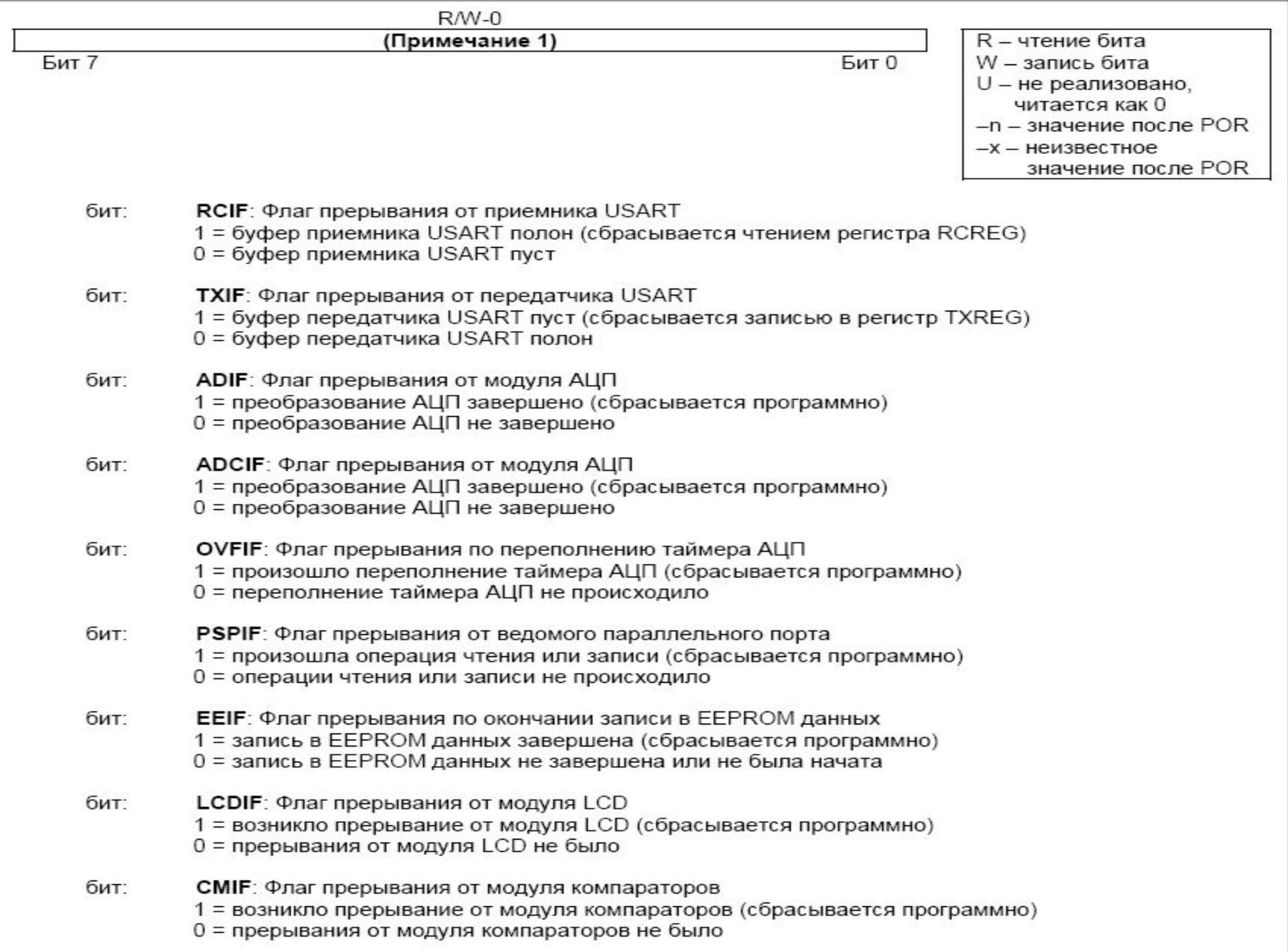

## Пример кода

```
void interrupt IntFun(void)
```
{

```
\{ \cdot \cdot \cdot \cdot \cdot \cdot \cdot \cdot \cdot \cdot \cdot \cdot \cdot \cdot \cdot \cdot \cdot \cdot \cdot \cdot \cdot \cdot \cdot \cdot \cdot \cdot \cdot \cdot \cdot \cdot \cdot \cdot \cdot \cdot \cdot \cdot 
       if(T0IF)
\{ T0IF=0;
       ADGO=1;// запуск ацп
       while(ADGO==1)
        {
        }
       AcpValues[channel] = (ADRESH << 8) | ADRESL;//оцифрованное число 10разрядов
       channel = (charnel + 1) & 0x07;
         ADCON0 = 0b10000001 | (channel << 3); 
        Flag = 1; }
 }
………………
void main(void)
     TMR0=0;
      OPTION= 0b11010000; //таймер 1:2
      T0IE=1; //разрешаем прерывания от таймера
      GIE=1; //разрешаем все прерывания
```